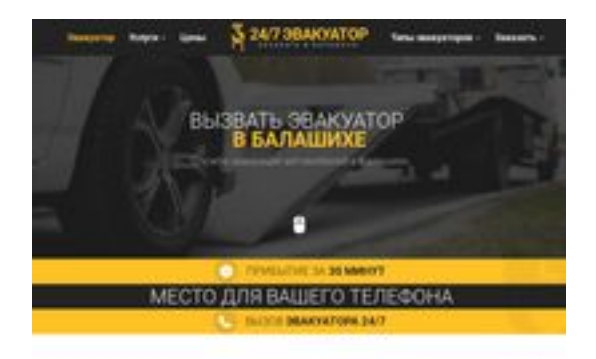

#### **Evaluation du site balashiha.glavtrak.ru**

Généré le 11 Avril 2021 05:42

**Le score est de 62/100**

**SBAN pagepeeker** 

#### **Optimisation du contenu**

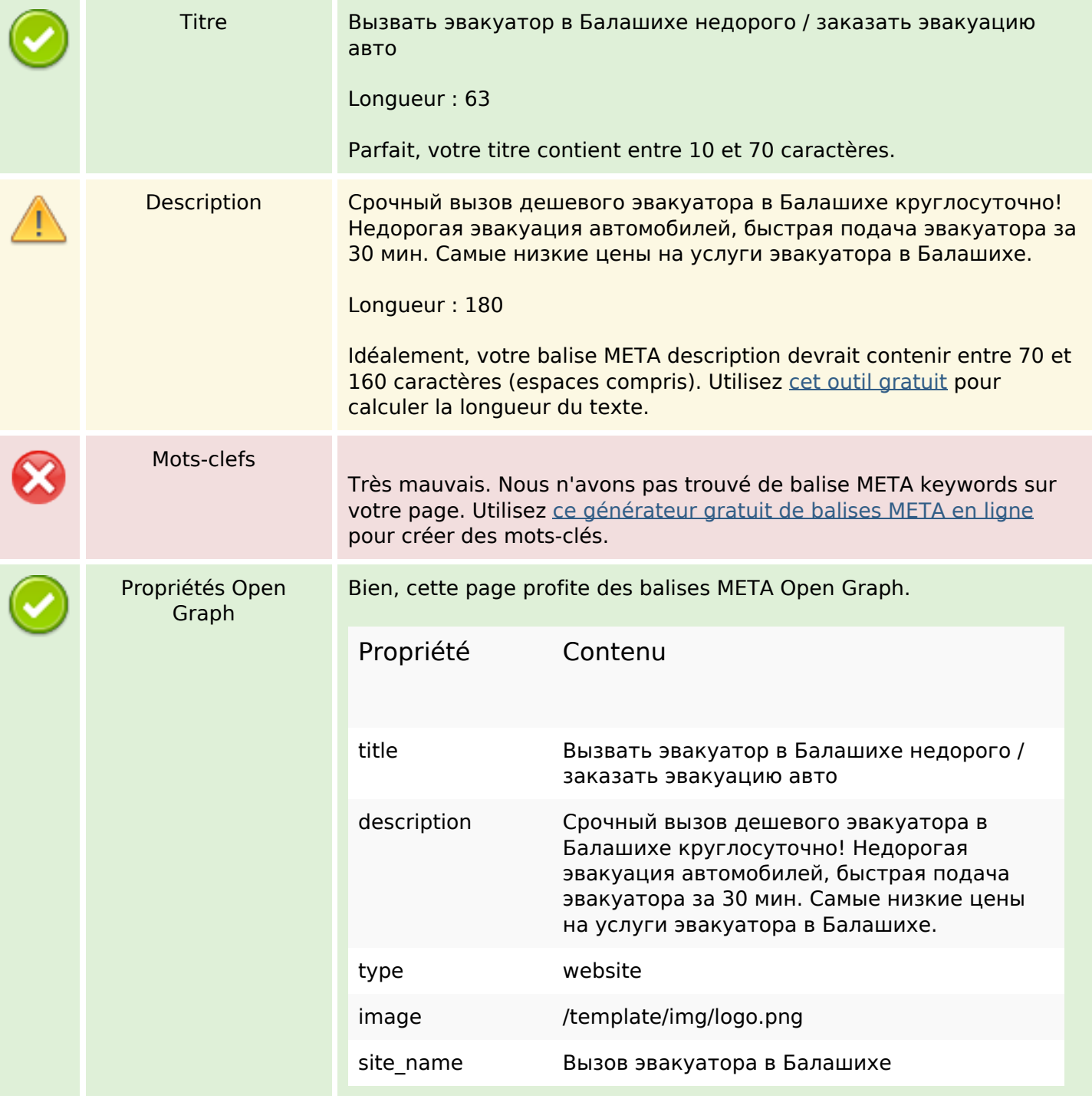

# **Optimisation du contenu**

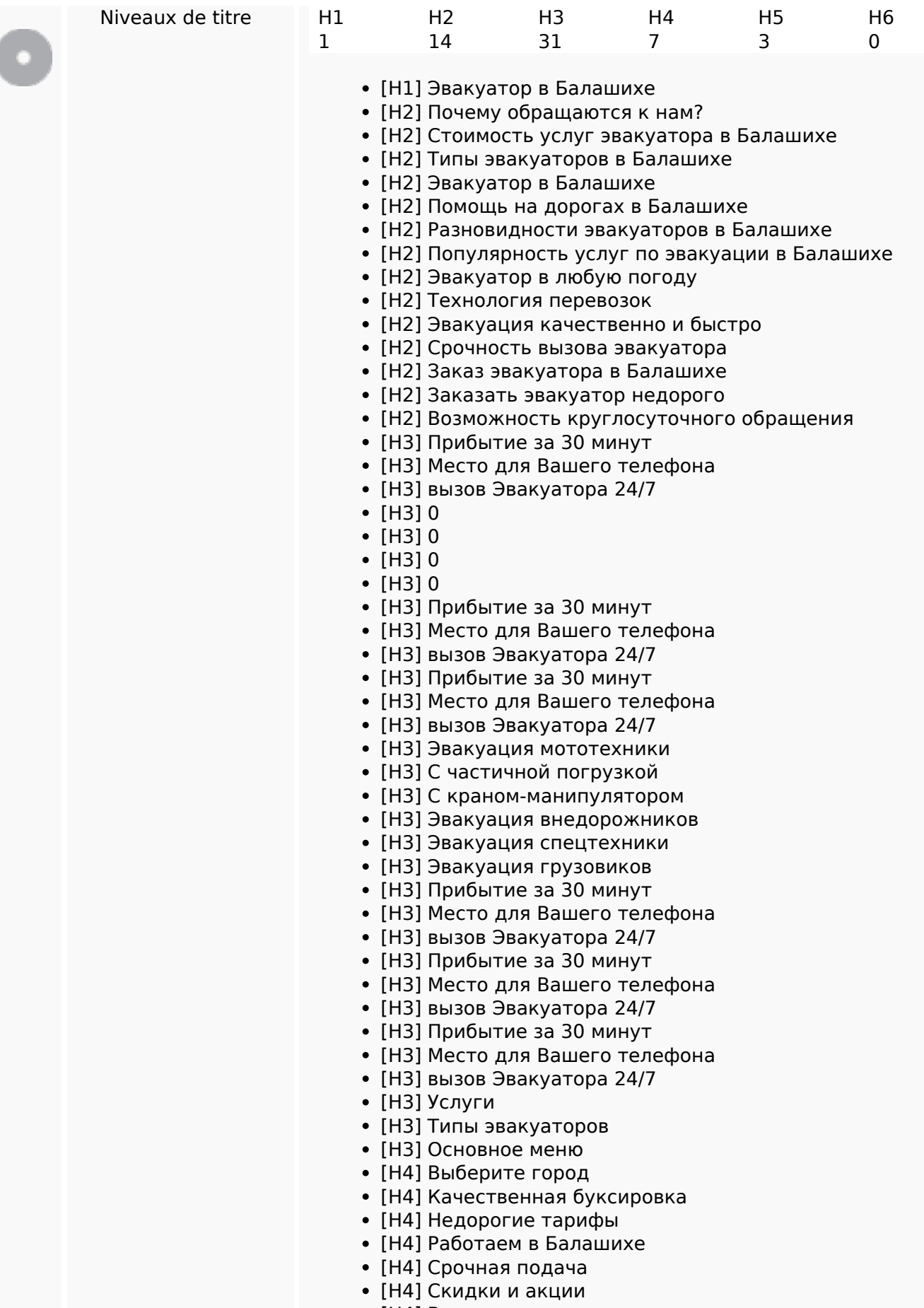

[H4] Весь спектр услуг

# **Optimisation du contenu**

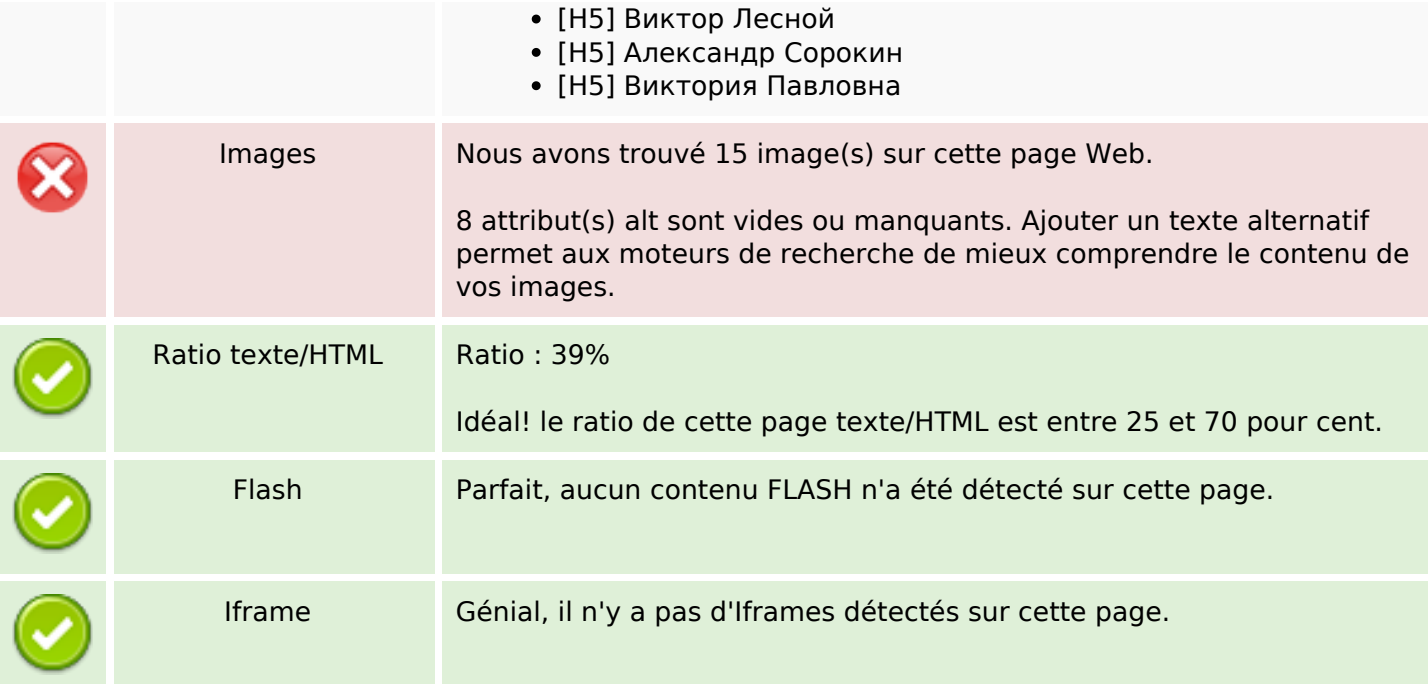

#### **Liens**

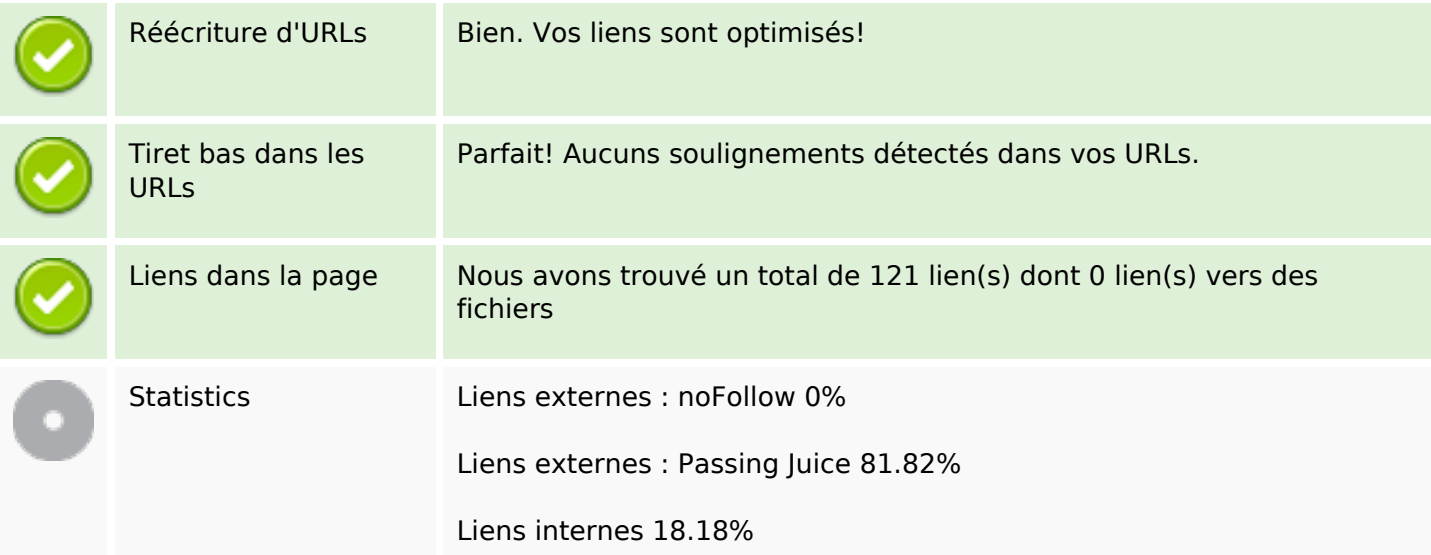

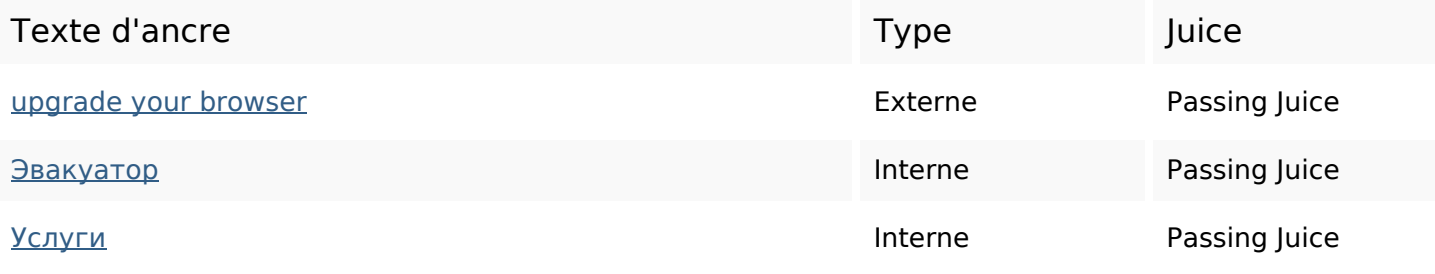

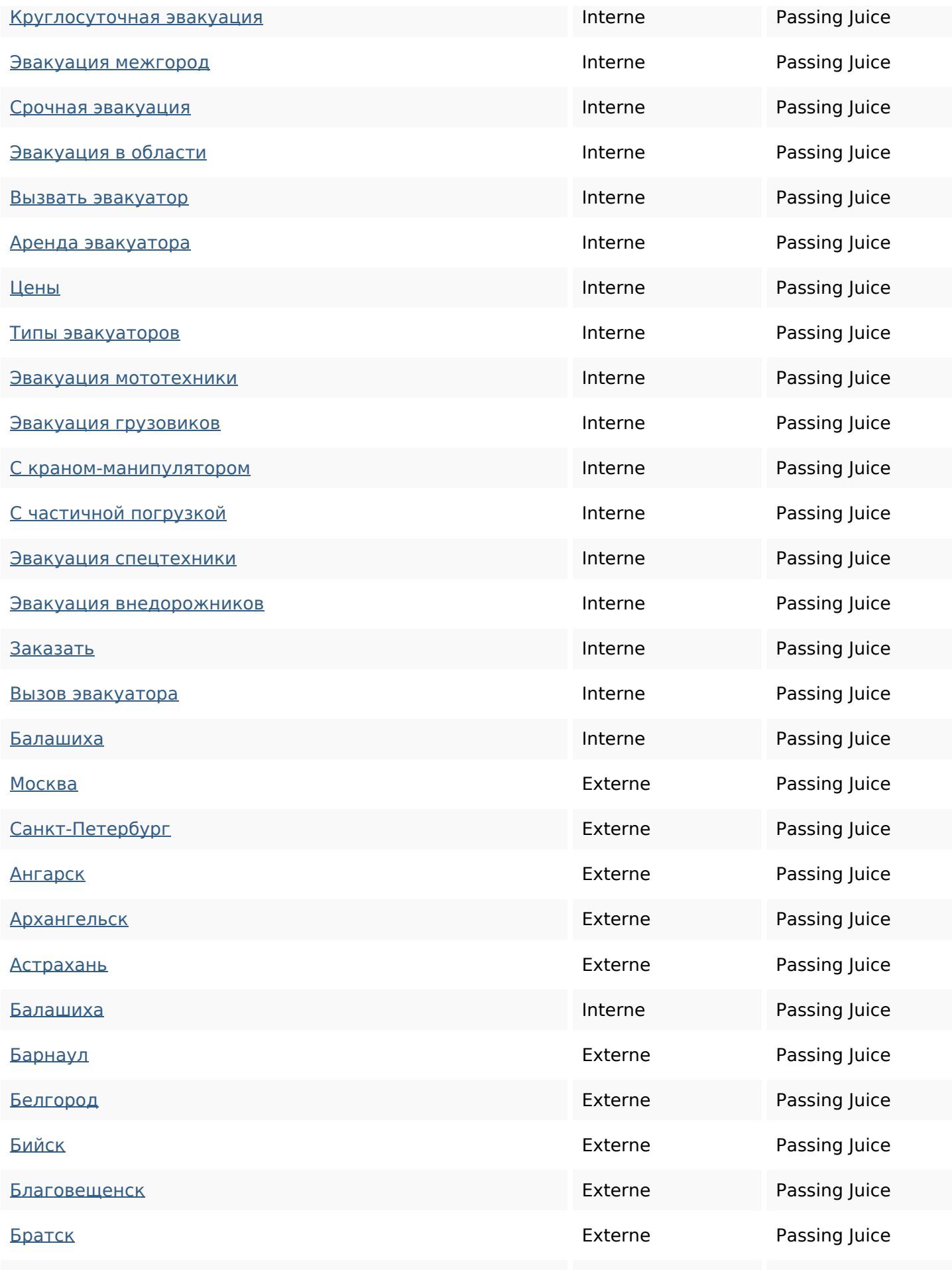

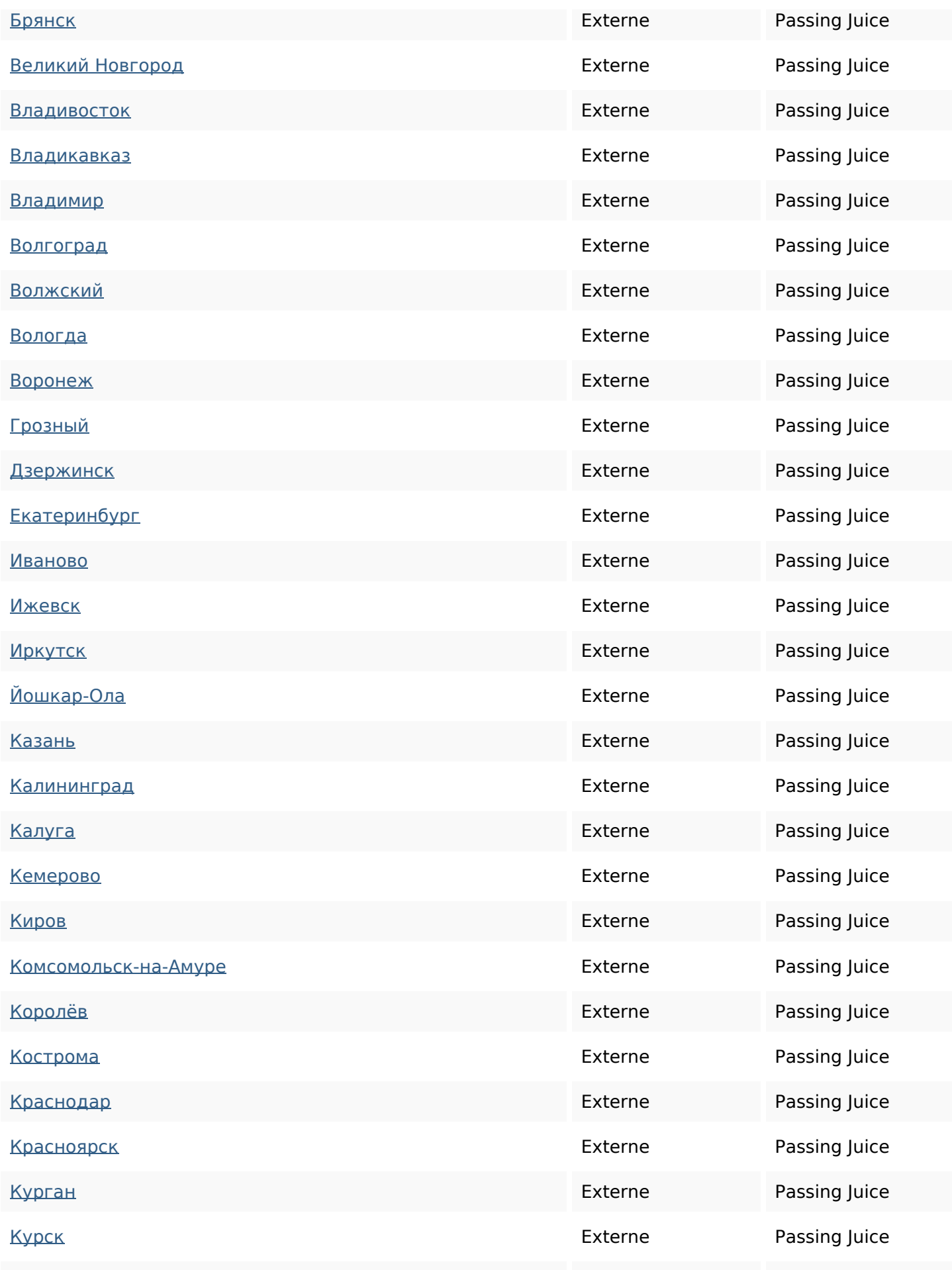

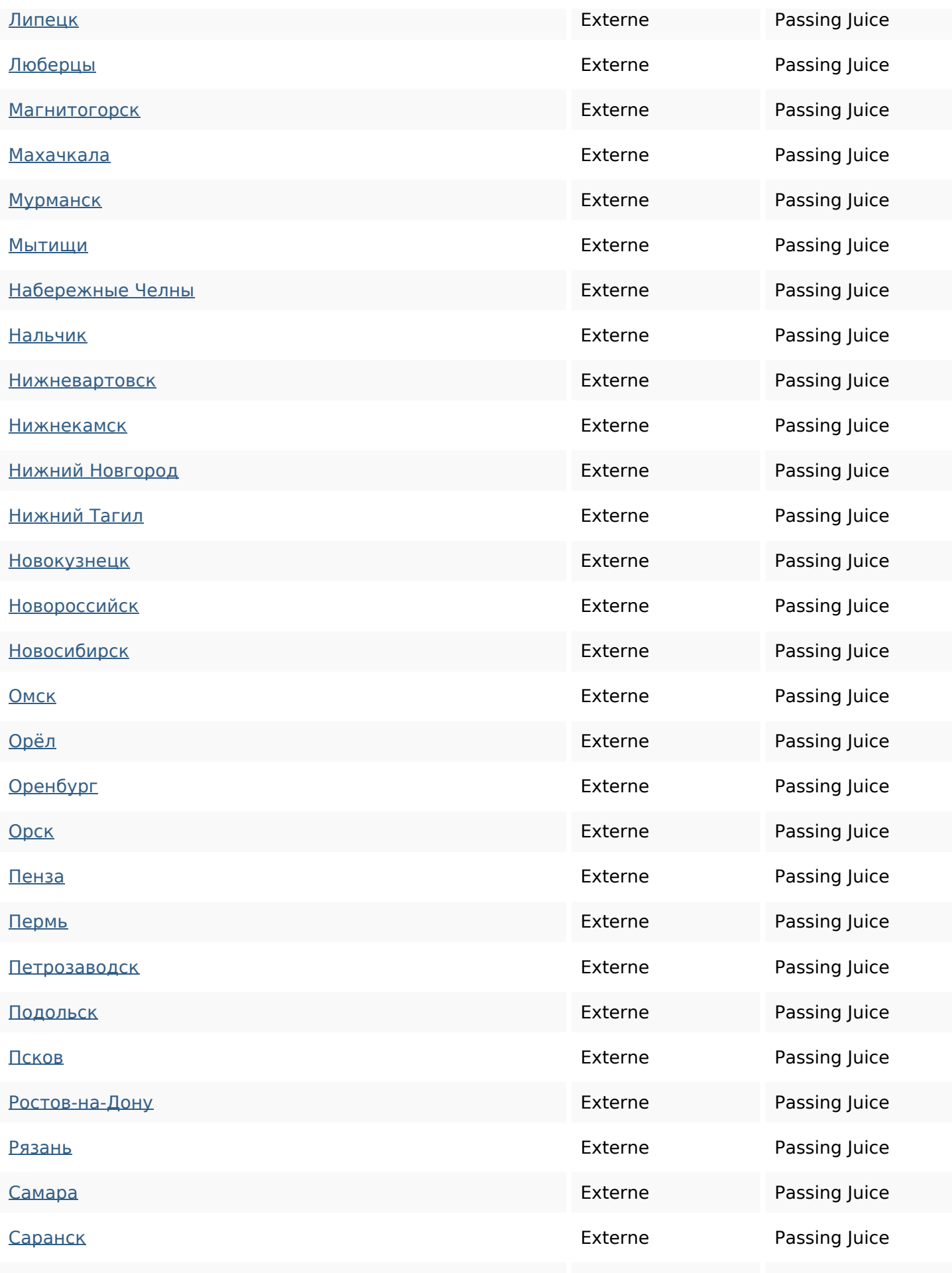

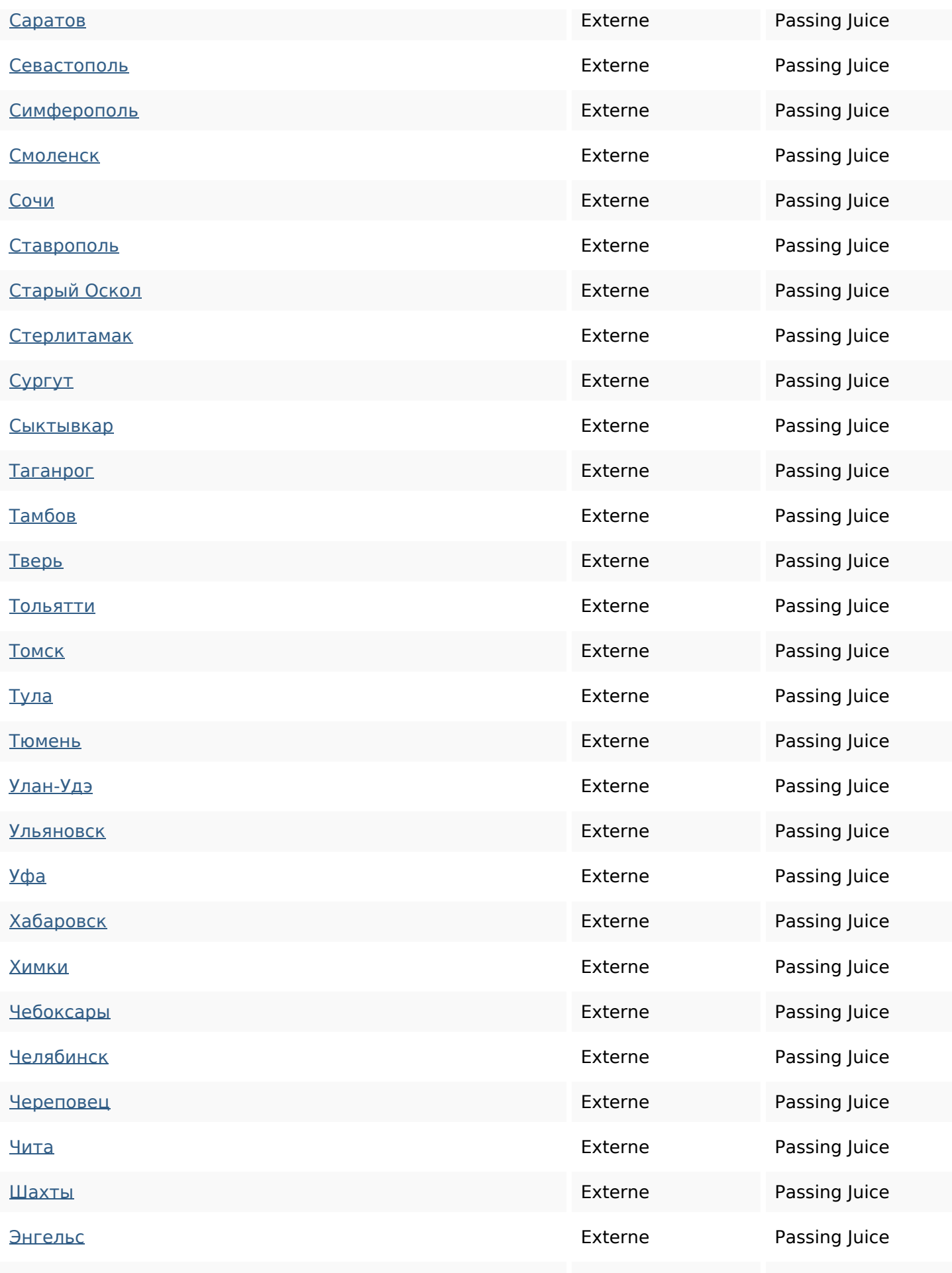

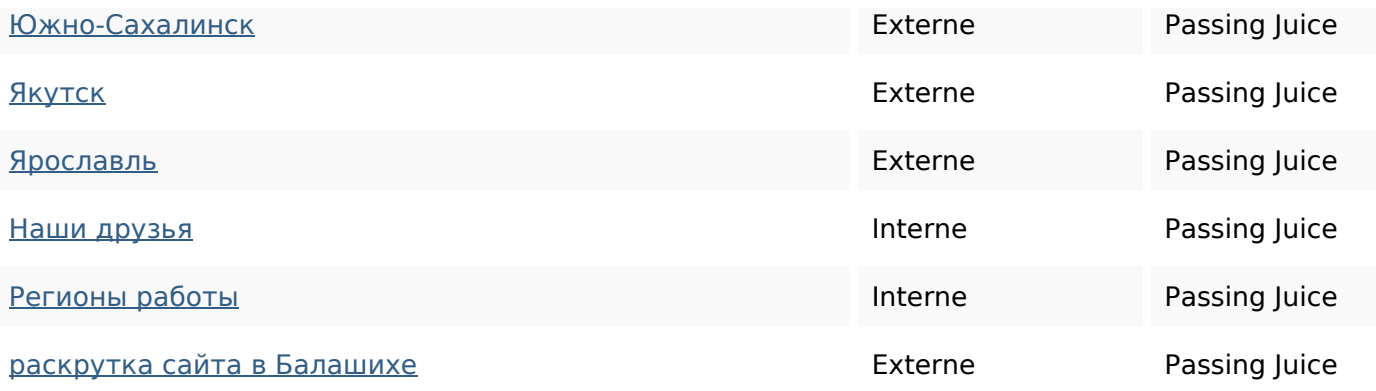

#### **Mots-clefs**

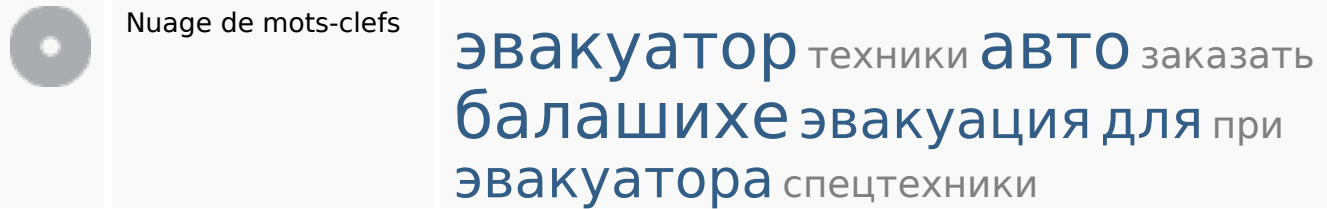

### **Cohérence des mots-clefs**

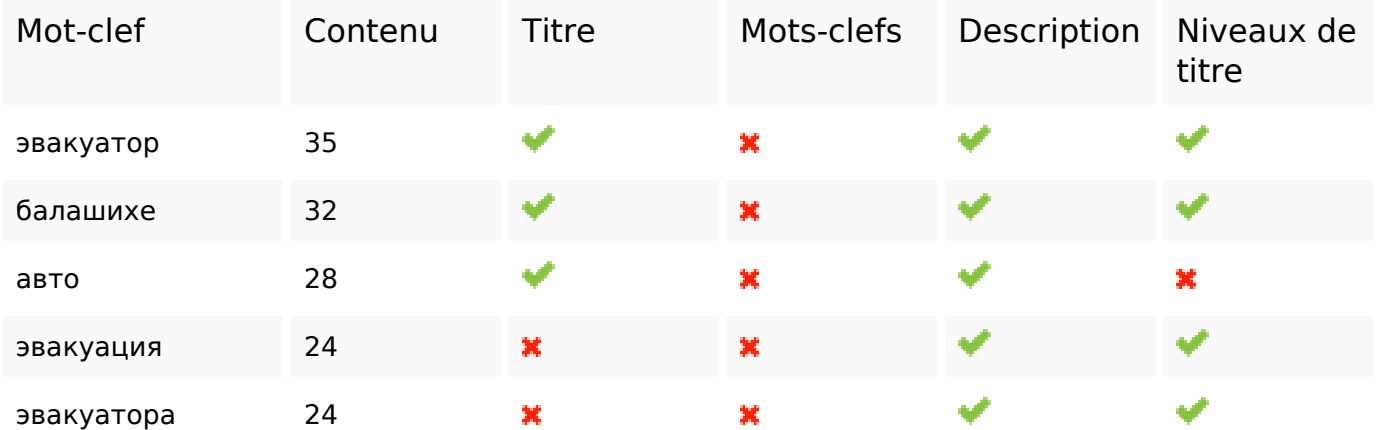

### **Ergonomie**

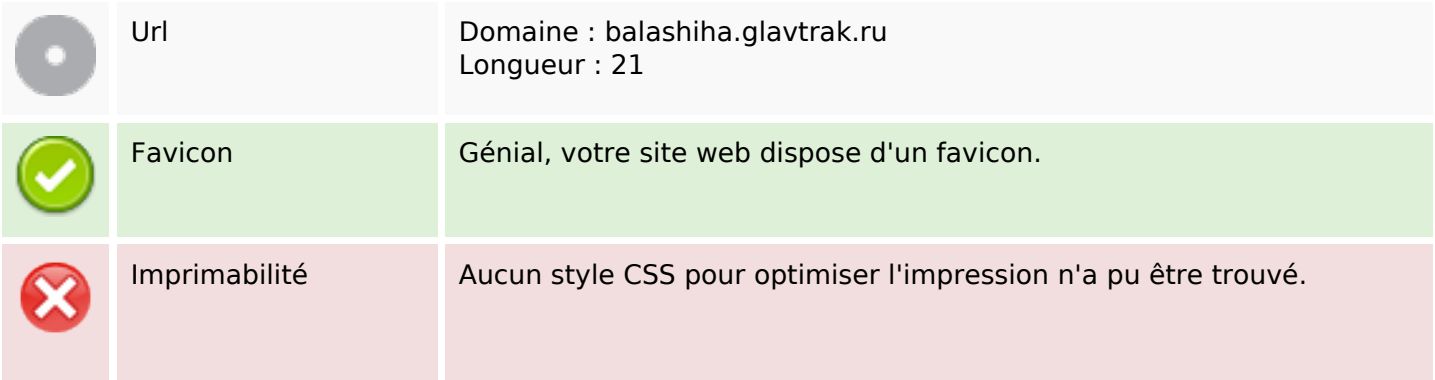

# **Ergonomie**

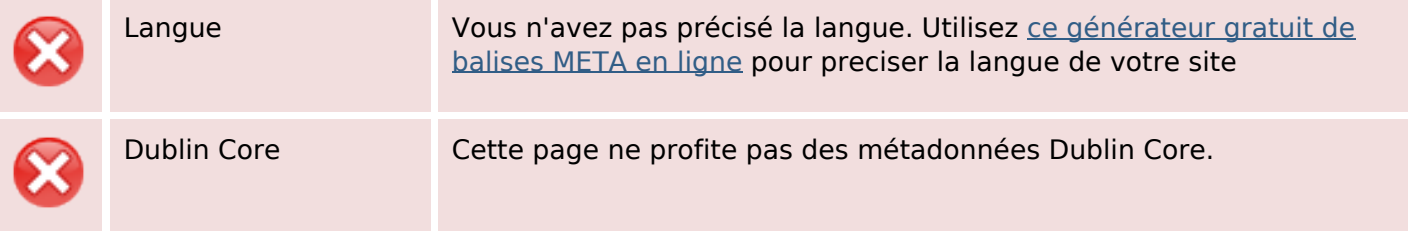

#### **Document**

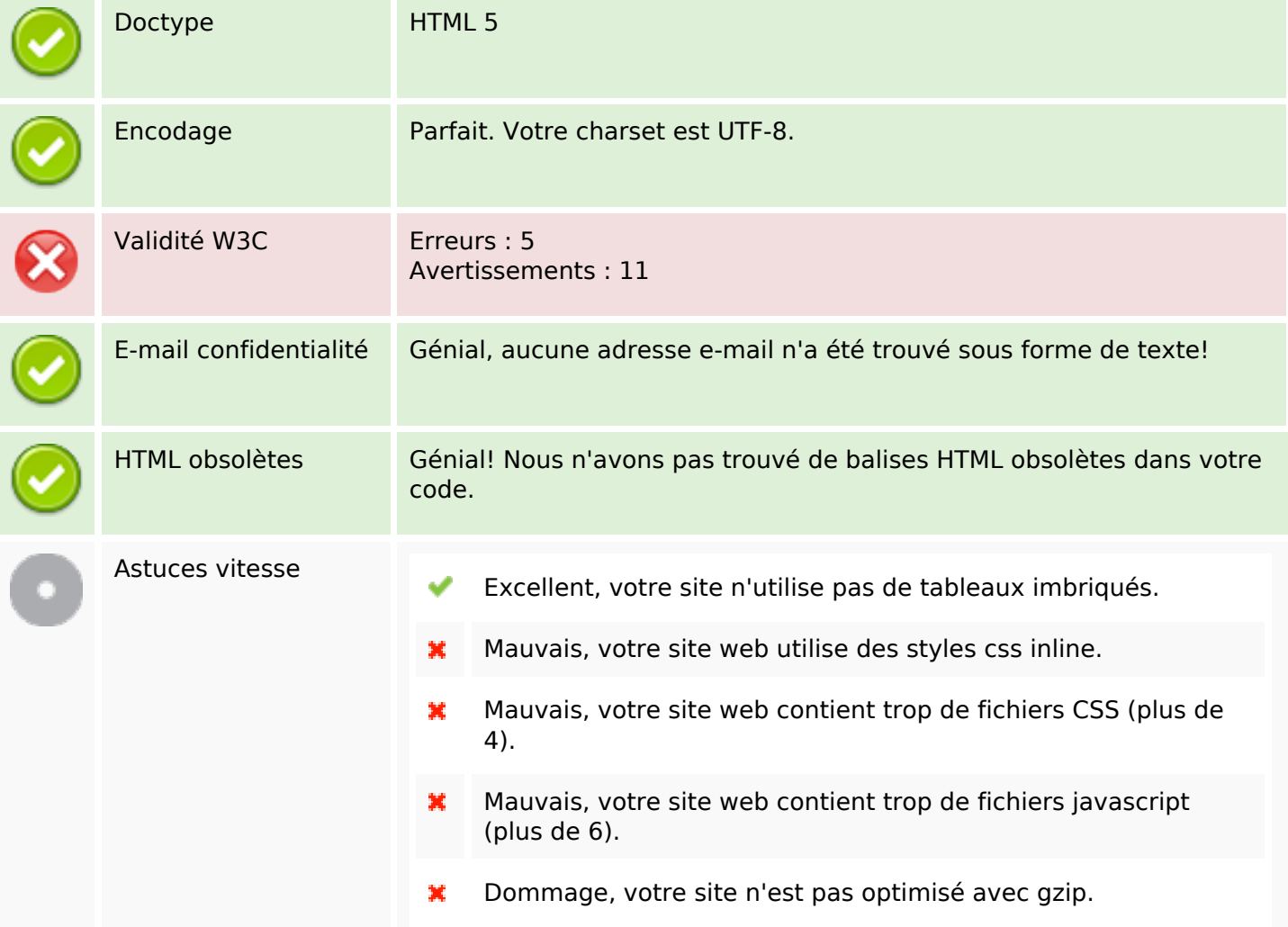

### **Mobile**

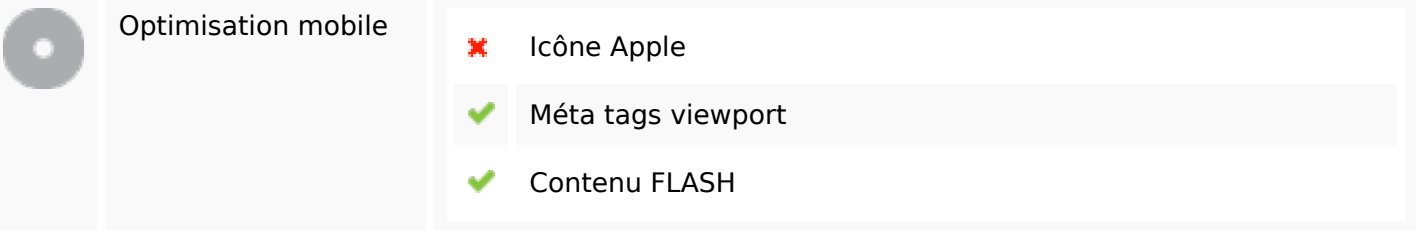

### **Mobile**

# **Optimisation**

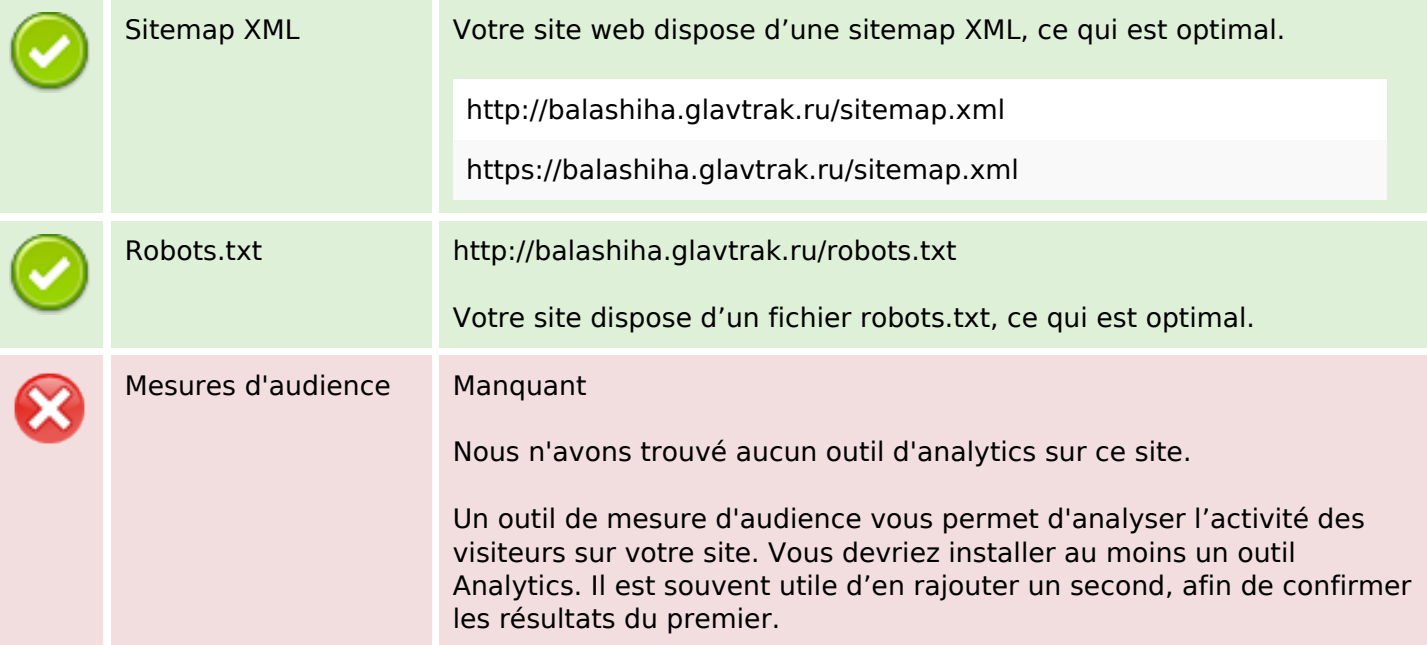